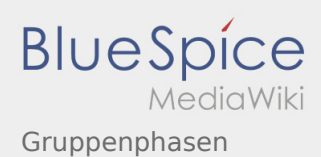

# Inhaltsverzeichnis

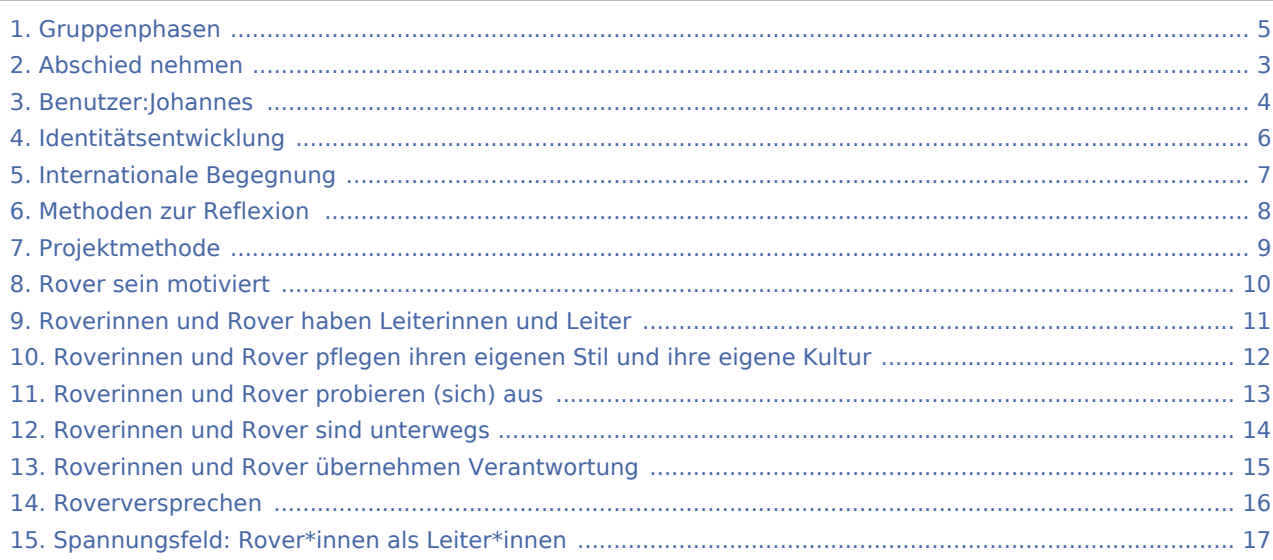

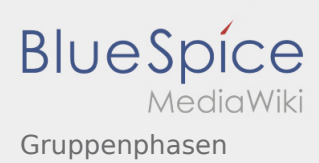

### Gruppenphasen

#### **[Version vom 17. Juni 2021, 21:12 Uhr](#page-4-0) ([Quelltex](#page-4-0) [Version vom 17. Juni 2021, 21:19 Uhr](#page-4-0) [\(Quelltex](#page-4-0) [t anzeigen](#page-4-0))** [Johannes](#page-3-0) [\(Diskussion](https://wiki.rover.de/index.php?title=Benutzer_Diskussion:Johannes&action=view) | [Beiträge](https://wiki.rover.de/index.php/Spezial:Beitr%C3%A4ge/Johannes)) ([Markierung:](https://wiki.rover.de/index.php/Spezial:Markierungen) [Visuelle Bearbeitung\)](https://wiki.rover.de/index.php?title=Rover-Wiki:VisualEditor&action=view) [← Zum vorherigen Versionsunterschied](#page-4-0) **[t anzeigen](#page-4-0))** [Johannes](#page-3-0) ([Diskussion](https://wiki.rover.de/index.php?title=Benutzer_Diskussion:Johannes&action=view) | [Beiträge\)](https://wiki.rover.de/index.php/Spezial:Beitr%C3%A4ge/Johannes) [\(Markierung](https://wiki.rover.de/index.php/Spezial:Markierungen): [Visuelle Bearbeitung\)](https://wiki.rover.de/index.php?title=Rover-Wiki:VisualEditor&action=view) [Zum nächsten Versionsunterschied →](#page-4-0)

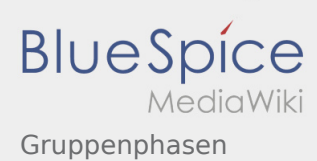

### <span id="page-2-0"></span>**[Version vom 17. Juni 2021, 21:12 Uhr](#page-4-0) ([Quelltex](#page-4-0) [Version vom 17. Juni 2021, 21:19 Uhr](#page-4-0) [\(Quelltex](#page-4-0)**

**[t anzeigen](#page-4-0))** [Johannes](#page-3-0) [\(Diskussion](https://wiki.rover.de/index.php?title=Benutzer_Diskussion:Johannes&action=view) | [Beiträge](https://wiki.rover.de/index.php/Spezial:Beitr%C3%A4ge/Johannes)) ([Markierung:](https://wiki.rover.de/index.php/Spezial:Markierungen) [Visuelle Bearbeitung\)](https://wiki.rover.de/index.php?title=Rover-Wiki:VisualEditor&action=view) [← Zum vorherigen Versionsunterschied](#page-4-0)

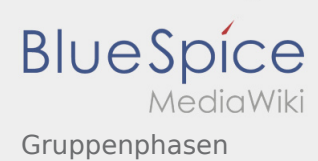

### <span id="page-3-0"></span>**[Version vom 17. Juni 2021, 21:12 Uhr](#page-4-0) ([Quelltex](#page-4-0) [Version vom 17. Juni 2021, 21:19 Uhr](#page-4-0) [\(Quelltex](#page-4-0)**

**[t anzeigen](#page-4-0))** [Johannes](#page-3-0) [\(Diskussion](https://wiki.rover.de/index.php?title=Benutzer_Diskussion:Johannes&action=view) | [Beiträge](https://wiki.rover.de/index.php/Spezial:Beitr%C3%A4ge/Johannes)) ([Markierung:](https://wiki.rover.de/index.php/Spezial:Markierungen) [Visuelle Bearbeitung\)](https://wiki.rover.de/index.php?title=Rover-Wiki:VisualEditor&action=view) [← Zum vorherigen Versionsunterschied](#page-4-0)

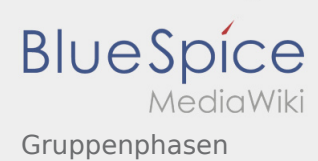

### <span id="page-4-0"></span>**[Version vom 17. Juni 2021, 21:12 Uhr](#page-4-0) ([Quelltex](#page-4-0) [Version vom 17. Juni 2021, 21:19 Uhr](#page-4-0) [\(Quelltex](#page-4-0)**

**[t anzeigen](#page-4-0))** [Johannes](#page-3-0) [\(Diskussion](https://wiki.rover.de/index.php?title=Benutzer_Diskussion:Johannes&action=view) | [Beiträge](https://wiki.rover.de/index.php/Spezial:Beitr%C3%A4ge/Johannes)) ([Markierung:](https://wiki.rover.de/index.php/Spezial:Markierungen) [Visuelle Bearbeitung\)](https://wiki.rover.de/index.php?title=Rover-Wiki:VisualEditor&action=view) [← Zum vorherigen Versionsunterschied](#page-4-0)

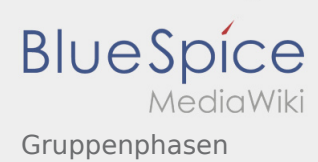

### <span id="page-5-0"></span>**[Version vom 17. Juni 2021, 21:12 Uhr](#page-4-0) ([Quelltex](#page-4-0) [Version vom 17. Juni 2021, 21:19 Uhr](#page-4-0) [\(Quelltex](#page-4-0)**

**[t anzeigen](#page-4-0))** [Johannes](#page-3-0) [\(Diskussion](https://wiki.rover.de/index.php?title=Benutzer_Diskussion:Johannes&action=view) | [Beiträge](https://wiki.rover.de/index.php/Spezial:Beitr%C3%A4ge/Johannes)) ([Markierung:](https://wiki.rover.de/index.php/Spezial:Markierungen) [Visuelle Bearbeitung\)](https://wiki.rover.de/index.php?title=Rover-Wiki:VisualEditor&action=view) [← Zum vorherigen Versionsunterschied](#page-4-0)

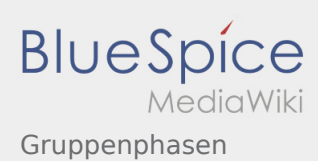

### <span id="page-6-0"></span>**[Version vom 17. Juni 2021, 21:12 Uhr](#page-4-0) ([Quelltex](#page-4-0) [Version vom 17. Juni 2021, 21:19 Uhr](#page-4-0) [\(Quelltex](#page-4-0)**

**[t anzeigen](#page-4-0))** [Johannes](#page-3-0) [\(Diskussion](https://wiki.rover.de/index.php?title=Benutzer_Diskussion:Johannes&action=view) | [Beiträge](https://wiki.rover.de/index.php/Spezial:Beitr%C3%A4ge/Johannes)) ([Markierung:](https://wiki.rover.de/index.php/Spezial:Markierungen) [Visuelle Bearbeitung\)](https://wiki.rover.de/index.php?title=Rover-Wiki:VisualEditor&action=view) [← Zum vorherigen Versionsunterschied](#page-4-0)

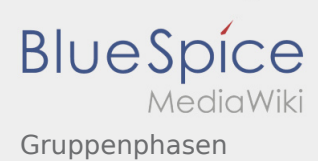

### <span id="page-7-0"></span>**[Version vom 17. Juni 2021, 21:12 Uhr](#page-4-0) ([Quelltex](#page-4-0) [Version vom 17. Juni 2021, 21:19 Uhr](#page-4-0) [\(Quelltex](#page-4-0)**

**[t anzeigen](#page-4-0))** [Johannes](#page-3-0) [\(Diskussion](https://wiki.rover.de/index.php?title=Benutzer_Diskussion:Johannes&action=view) | [Beiträge](https://wiki.rover.de/index.php/Spezial:Beitr%C3%A4ge/Johannes)) ([Markierung:](https://wiki.rover.de/index.php/Spezial:Markierungen) [Visuelle Bearbeitung\)](https://wiki.rover.de/index.php?title=Rover-Wiki:VisualEditor&action=view) [← Zum vorherigen Versionsunterschied](#page-4-0)

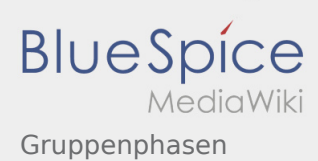

### <span id="page-8-0"></span>**[Version vom 17. Juni 2021, 21:12 Uhr](#page-4-0) ([Quelltex](#page-4-0) [Version vom 17. Juni 2021, 21:19 Uhr](#page-4-0) [\(Quelltex](#page-4-0)**

**[t anzeigen](#page-4-0))** [Johannes](#page-3-0) [\(Diskussion](https://wiki.rover.de/index.php?title=Benutzer_Diskussion:Johannes&action=view) | [Beiträge](https://wiki.rover.de/index.php/Spezial:Beitr%C3%A4ge/Johannes)) ([Markierung:](https://wiki.rover.de/index.php/Spezial:Markierungen) [Visuelle Bearbeitung\)](https://wiki.rover.de/index.php?title=Rover-Wiki:VisualEditor&action=view) [← Zum vorherigen Versionsunterschied](#page-4-0)

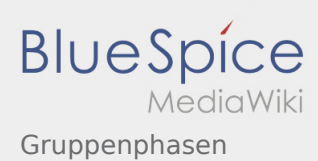

### <span id="page-9-0"></span>**[Version vom 17. Juni 2021, 21:12 Uhr](#page-4-0) ([Quelltex](#page-4-0) [Version vom 17. Juni 2021, 21:19 Uhr](#page-4-0) [\(Quelltex](#page-4-0)**

**[t anzeigen](#page-4-0))** [Johannes](#page-3-0) [\(Diskussion](https://wiki.rover.de/index.php?title=Benutzer_Diskussion:Johannes&action=view) | [Beiträge](https://wiki.rover.de/index.php/Spezial:Beitr%C3%A4ge/Johannes)) ([Markierung:](https://wiki.rover.de/index.php/Spezial:Markierungen) [Visuelle Bearbeitung\)](https://wiki.rover.de/index.php?title=Rover-Wiki:VisualEditor&action=view) [← Zum vorherigen Versionsunterschied](#page-4-0)

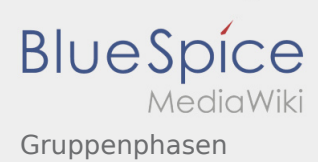

### <span id="page-10-0"></span>**[Version vom 17. Juni 2021, 21:12 Uhr](#page-4-0) ([Quelltex](#page-4-0) [Version vom 17. Juni 2021, 21:19 Uhr](#page-4-0) [\(Quelltex](#page-4-0)**

**[t anzeigen](#page-4-0))** [Johannes](#page-3-0) [\(Diskussion](https://wiki.rover.de/index.php?title=Benutzer_Diskussion:Johannes&action=view) | [Beiträge](https://wiki.rover.de/index.php/Spezial:Beitr%C3%A4ge/Johannes)) ([Markierung:](https://wiki.rover.de/index.php/Spezial:Markierungen) [Visuelle Bearbeitung\)](https://wiki.rover.de/index.php?title=Rover-Wiki:VisualEditor&action=view) [← Zum vorherigen Versionsunterschied](#page-4-0)

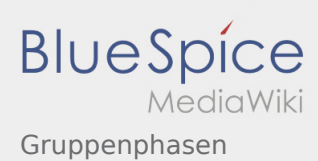

### <span id="page-11-0"></span>**[Version vom 17. Juni 2021, 21:12 Uhr](#page-4-0) ([Quelltex](#page-4-0) [Version vom 17. Juni 2021, 21:19 Uhr](#page-4-0) [\(Quelltex](#page-4-0)**

**[t anzeigen](#page-4-0))** [Johannes](#page-3-0) [\(Diskussion](https://wiki.rover.de/index.php?title=Benutzer_Diskussion:Johannes&action=view) | [Beiträge](https://wiki.rover.de/index.php/Spezial:Beitr%C3%A4ge/Johannes)) ([Markierung:](https://wiki.rover.de/index.php/Spezial:Markierungen) [Visuelle Bearbeitung\)](https://wiki.rover.de/index.php?title=Rover-Wiki:VisualEditor&action=view) [← Zum vorherigen Versionsunterschied](#page-4-0)

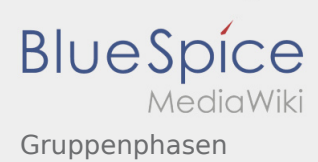

### <span id="page-12-0"></span>**[Version vom 17. Juni 2021, 21:12 Uhr](#page-4-0) ([Quelltex](#page-4-0) [Version vom 17. Juni 2021, 21:19 Uhr](#page-4-0) [\(Quelltex](#page-4-0)**

**[t anzeigen](#page-4-0))** [Johannes](#page-3-0) [\(Diskussion](https://wiki.rover.de/index.php?title=Benutzer_Diskussion:Johannes&action=view) | [Beiträge](https://wiki.rover.de/index.php/Spezial:Beitr%C3%A4ge/Johannes)) ([Markierung:](https://wiki.rover.de/index.php/Spezial:Markierungen) [Visuelle Bearbeitung\)](https://wiki.rover.de/index.php?title=Rover-Wiki:VisualEditor&action=view) [← Zum vorherigen Versionsunterschied](#page-4-0)

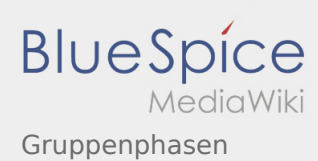

### <span id="page-13-0"></span>**[Version vom 17. Juni 2021, 21:12 Uhr](#page-4-0) ([Quelltex](#page-4-0) [Version vom 17. Juni 2021, 21:19 Uhr](#page-4-0) [\(Quelltex](#page-4-0)**

**[t anzeigen](#page-4-0))** [Johannes](#page-3-0) [\(Diskussion](https://wiki.rover.de/index.php?title=Benutzer_Diskussion:Johannes&action=view) | [Beiträge](https://wiki.rover.de/index.php/Spezial:Beitr%C3%A4ge/Johannes)) ([Markierung:](https://wiki.rover.de/index.php/Spezial:Markierungen) [Visuelle Bearbeitung\)](https://wiki.rover.de/index.php?title=Rover-Wiki:VisualEditor&action=view) [← Zum vorherigen Versionsunterschied](#page-4-0)

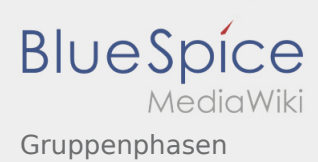

### <span id="page-14-0"></span>**[Version vom 17. Juni 2021, 21:12 Uhr](#page-4-0) ([Quelltex](#page-4-0) [Version vom 17. Juni 2021, 21:19 Uhr](#page-4-0) [\(Quelltex](#page-4-0)**

**[t anzeigen](#page-4-0))** [Johannes](#page-3-0) [\(Diskussion](https://wiki.rover.de/index.php?title=Benutzer_Diskussion:Johannes&action=view) | [Beiträge](https://wiki.rover.de/index.php/Spezial:Beitr%C3%A4ge/Johannes)) ([Markierung:](https://wiki.rover.de/index.php/Spezial:Markierungen) [Visuelle Bearbeitung\)](https://wiki.rover.de/index.php?title=Rover-Wiki:VisualEditor&action=view) [← Zum vorherigen Versionsunterschied](#page-4-0)

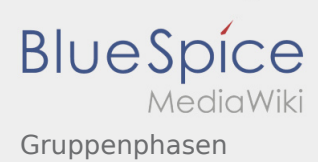

### <span id="page-15-0"></span>**[Version vom 17. Juni 2021, 21:12 Uhr](#page-4-0) ([Quelltex](#page-4-0) [Version vom 17. Juni 2021, 21:19 Uhr](#page-4-0) [\(Quelltex](#page-4-0)**

**[t anzeigen](#page-4-0))** [Johannes](#page-3-0) [\(Diskussion](https://wiki.rover.de/index.php?title=Benutzer_Diskussion:Johannes&action=view) | [Beiträge](https://wiki.rover.de/index.php/Spezial:Beitr%C3%A4ge/Johannes)) ([Markierung:](https://wiki.rover.de/index.php/Spezial:Markierungen) [Visuelle Bearbeitung\)](https://wiki.rover.de/index.php?title=Rover-Wiki:VisualEditor&action=view) [← Zum vorherigen Versionsunterschied](#page-4-0)

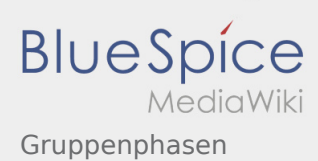

### <span id="page-16-0"></span>**[Version vom 17. Juni 2021, 21:12 Uhr](#page-4-0) ([Quelltex](#page-4-0) [Version vom 17. Juni 2021, 21:19 Uhr](#page-4-0) [\(Quelltex](#page-4-0)**

**[t anzeigen](#page-4-0))** [Johannes](#page-3-0) [\(Diskussion](https://wiki.rover.de/index.php?title=Benutzer_Diskussion:Johannes&action=view) | [Beiträge](https://wiki.rover.de/index.php/Spezial:Beitr%C3%A4ge/Johannes)) ([Markierung:](https://wiki.rover.de/index.php/Spezial:Markierungen) [Visuelle Bearbeitung\)](https://wiki.rover.de/index.php?title=Rover-Wiki:VisualEditor&action=view) [← Zum vorherigen Versionsunterschied](#page-4-0)